<span id="page-0-0"></span>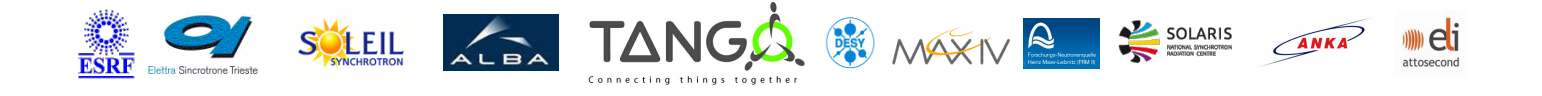

# **GpibDeviceServer Tango Cpp Class**

#### **Contents :**

- o [Description](#page-0-0)
- o **[Properties](#page-0-0)**
- [Commands](#page-0-0)
	- **[State](#page-0-0)**
	- **[Status](#page-0-0)**
	- **[GPIBWrite](#page-0-0)**
	- **[GPIBWriteRead](#page-0-0)**
	- **[GPIBRead](#page-0-0)**
- o **[Attributes](#page-0-0)**
- o [States](#page-0-0)

ref.

#### **GpibDeviceServer Class Identification GpibDeviceServer Class : Inheritance :**

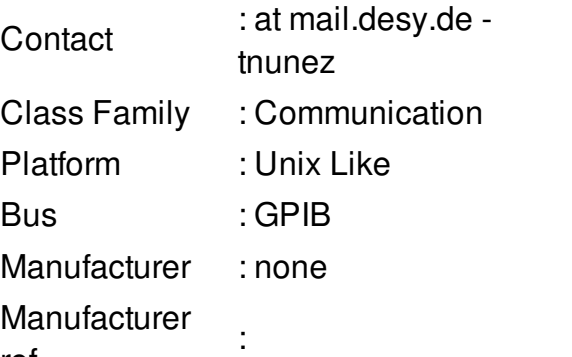

- o [Tango::DeviceImpl](http://www.esrf.eu/computing/cs/tango/tango_doc/kernel_doc/cpp_doc/)
	- GpibDeviceServer

#### **GpibDeviceServer Class Description :**

Controller for gpib connection with KohzuSC Axis

**GpibDeviceServer Properties :**

# **There is no class properties**

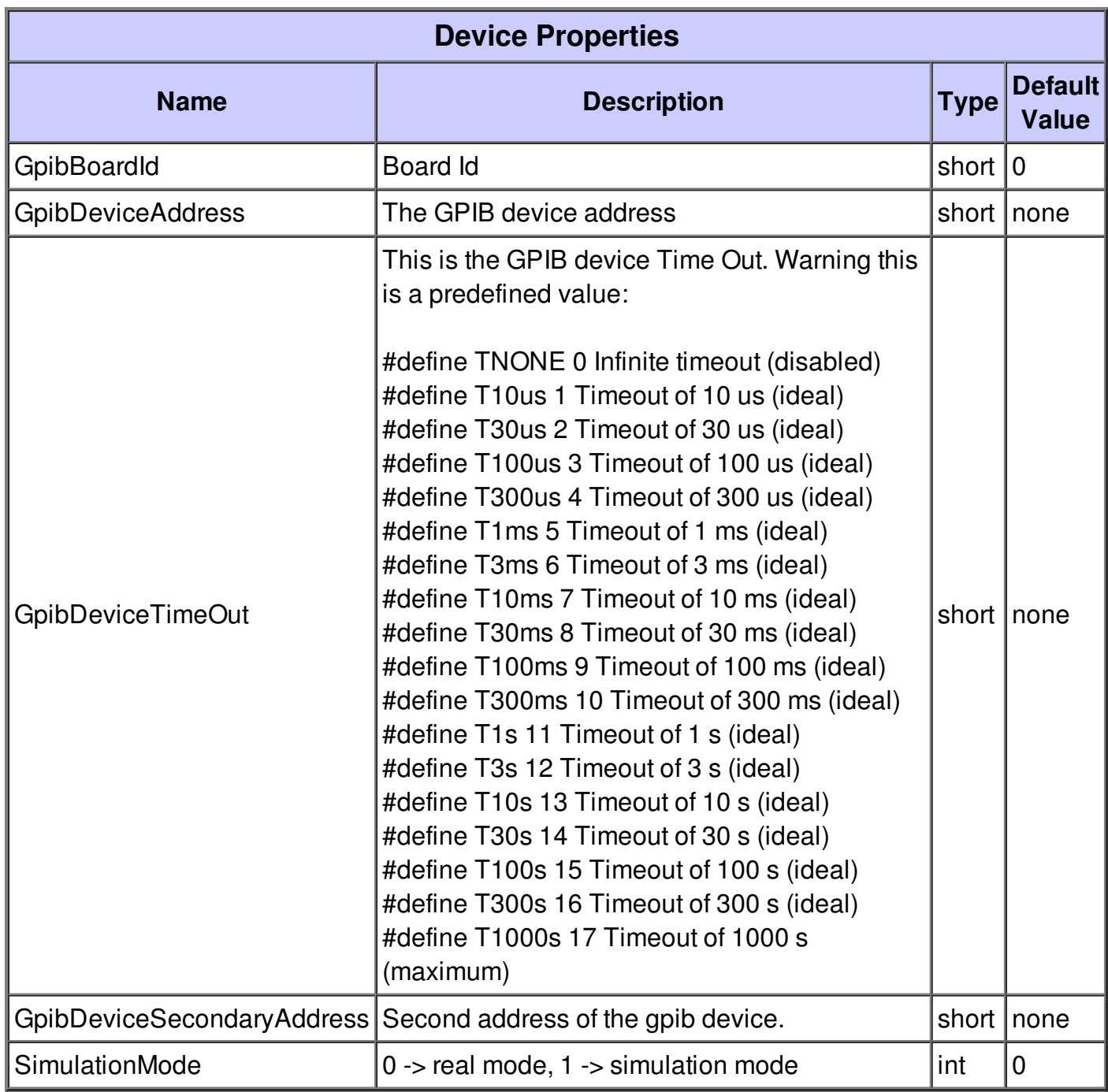

![](_page_2_Picture_288.jpeg)

#### **Command State :**

This command gets the device state (stored in its *device\_state* data member) and returns it to the caller.

![](_page_2_Picture_289.jpeg)

![](_page_3_Picture_194.jpeg)

### **Command Status :**

This command gets the device status (stored in its *device\_status* data member) and returns it to the caller.

![](_page_3_Picture_195.jpeg)

#### **Command GPIBWrite :**

Write a command to gpib.

![](_page_3_Picture_196.jpeg)

![](_page_4_Picture_160.jpeg)

## **Command GPIBWriteRead :**

Write a command and get an answer.

![](_page_4_Picture_161.jpeg)

### **Command GPIBRead :**

Read gpib

![](_page_4_Picture_162.jpeg)

![](_page_5_Picture_101.jpeg)

### **There is no attribute defined.**

# **There is no dynamic attribute defined.**

![](_page_5_Picture_102.jpeg)